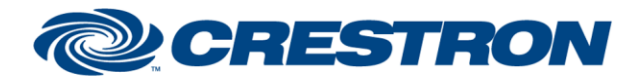

# **Certified Module**

### **Partner: Jandy Model: iAquaLink Device Type: Pool Controller**

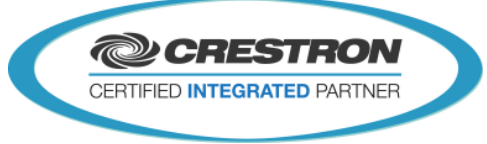

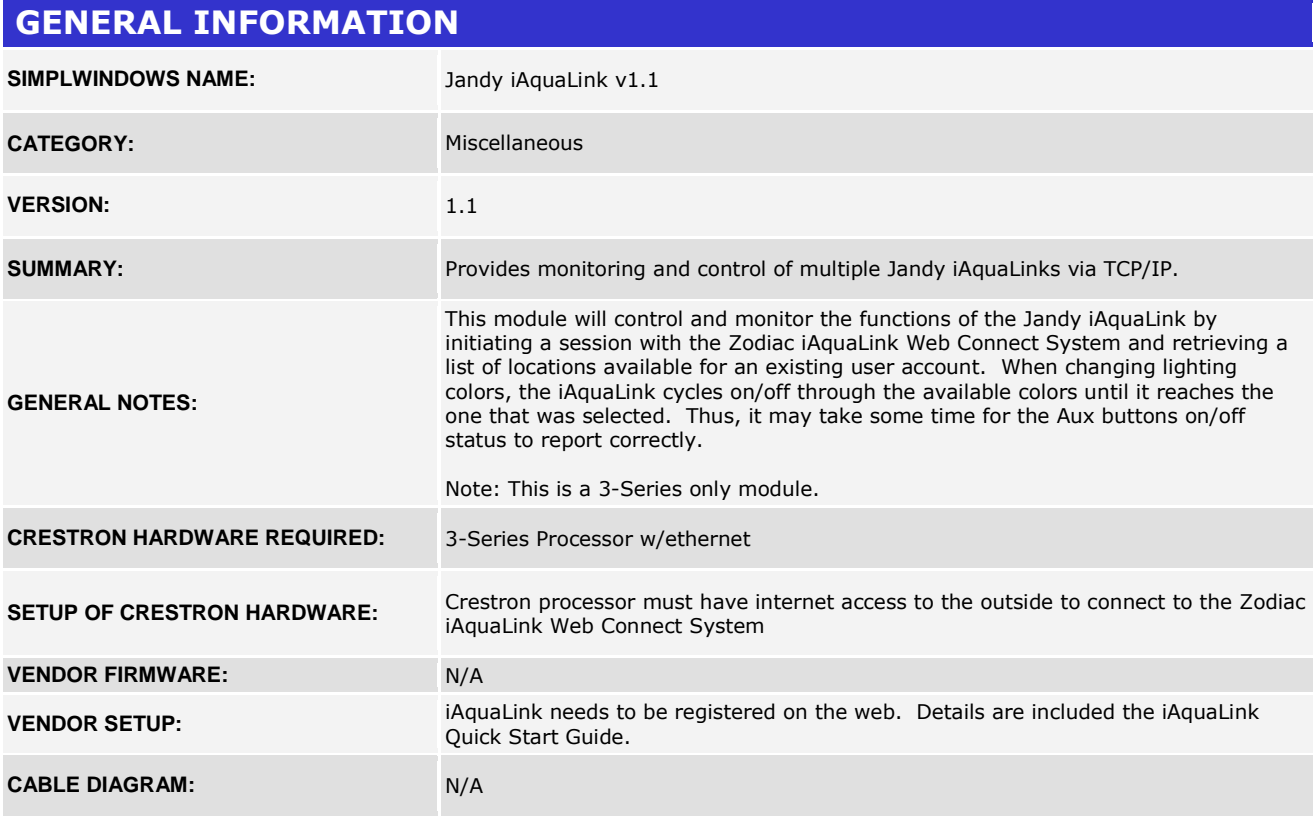

#### **CONTROL:**

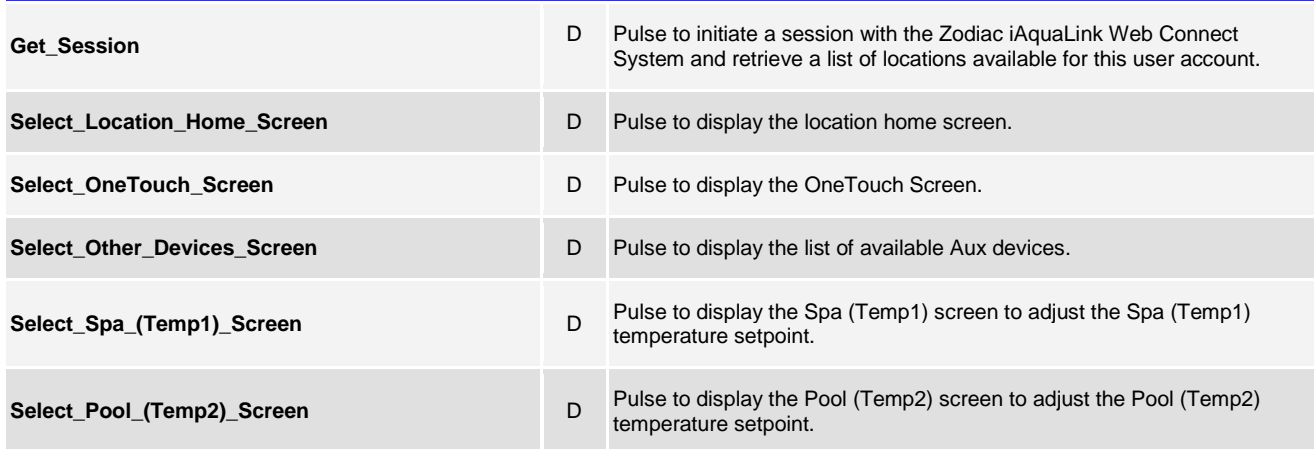

www.crestron.com

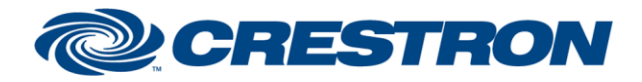

# **Certified Module**

## **Partner: Jandy Model: iAquaLink Device Type: Pool Controller**

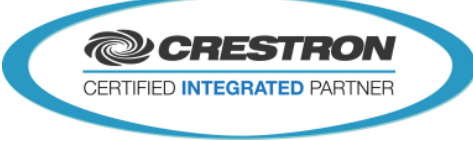

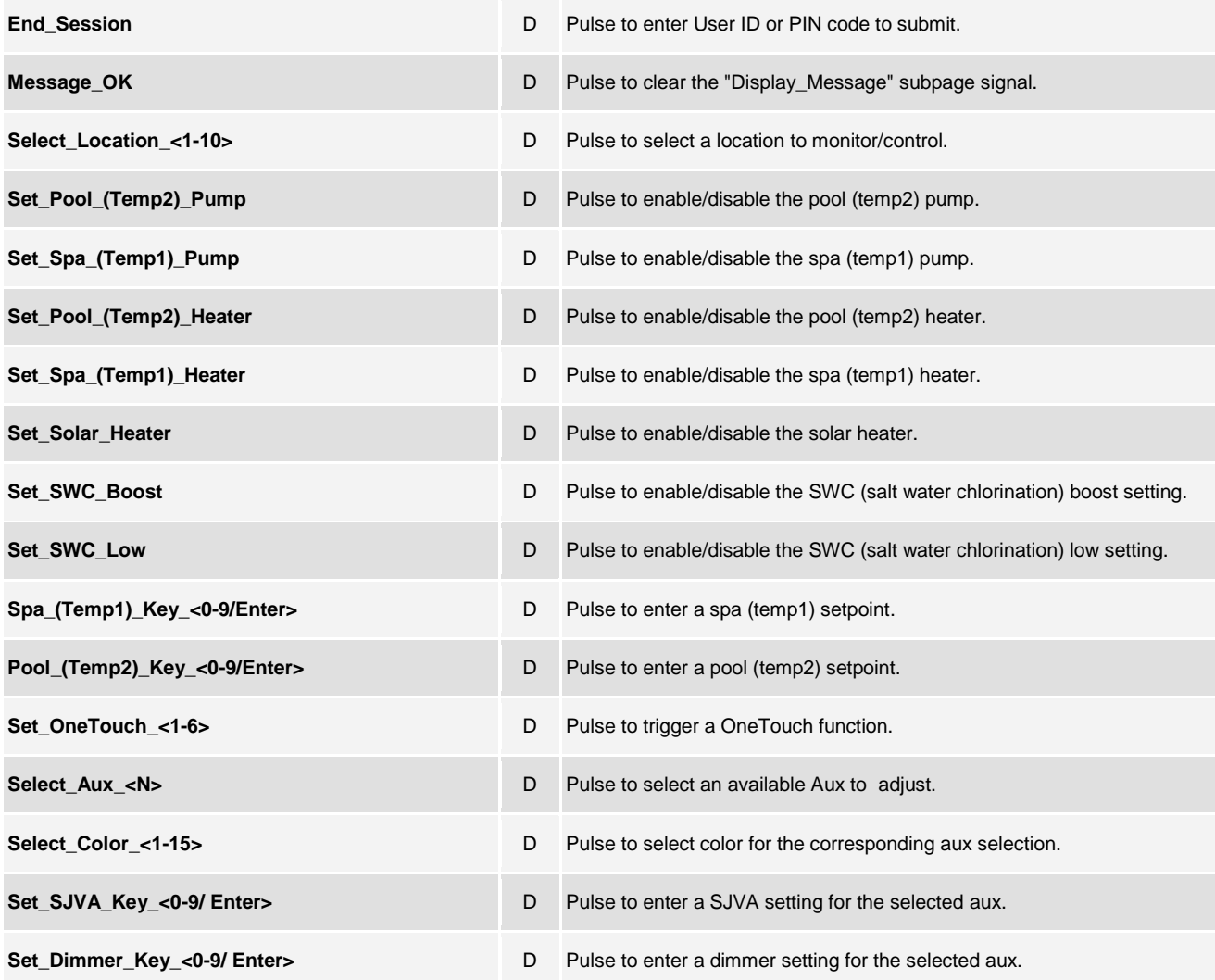

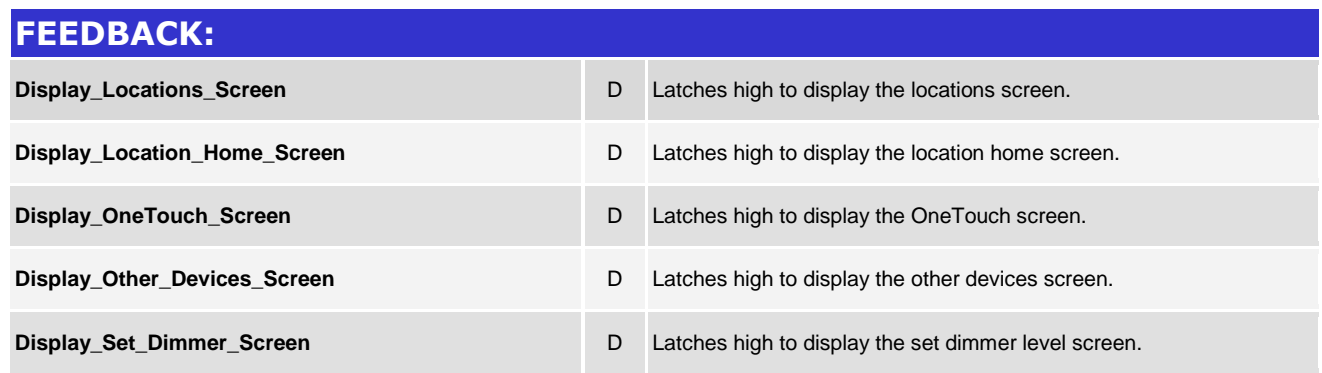

@2004 Crestron Electronics, Inc. 15 Volvo Drive · Rockleigh, NJ 07647 800.237.2041 / 201.767.3400

www.crestron.com

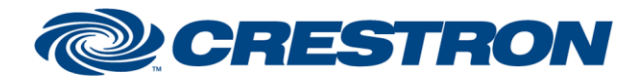

### **Partner: Jandy Model: iAquaLink Device Type: Pool Controller**

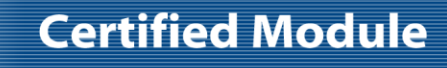

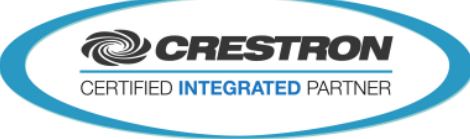

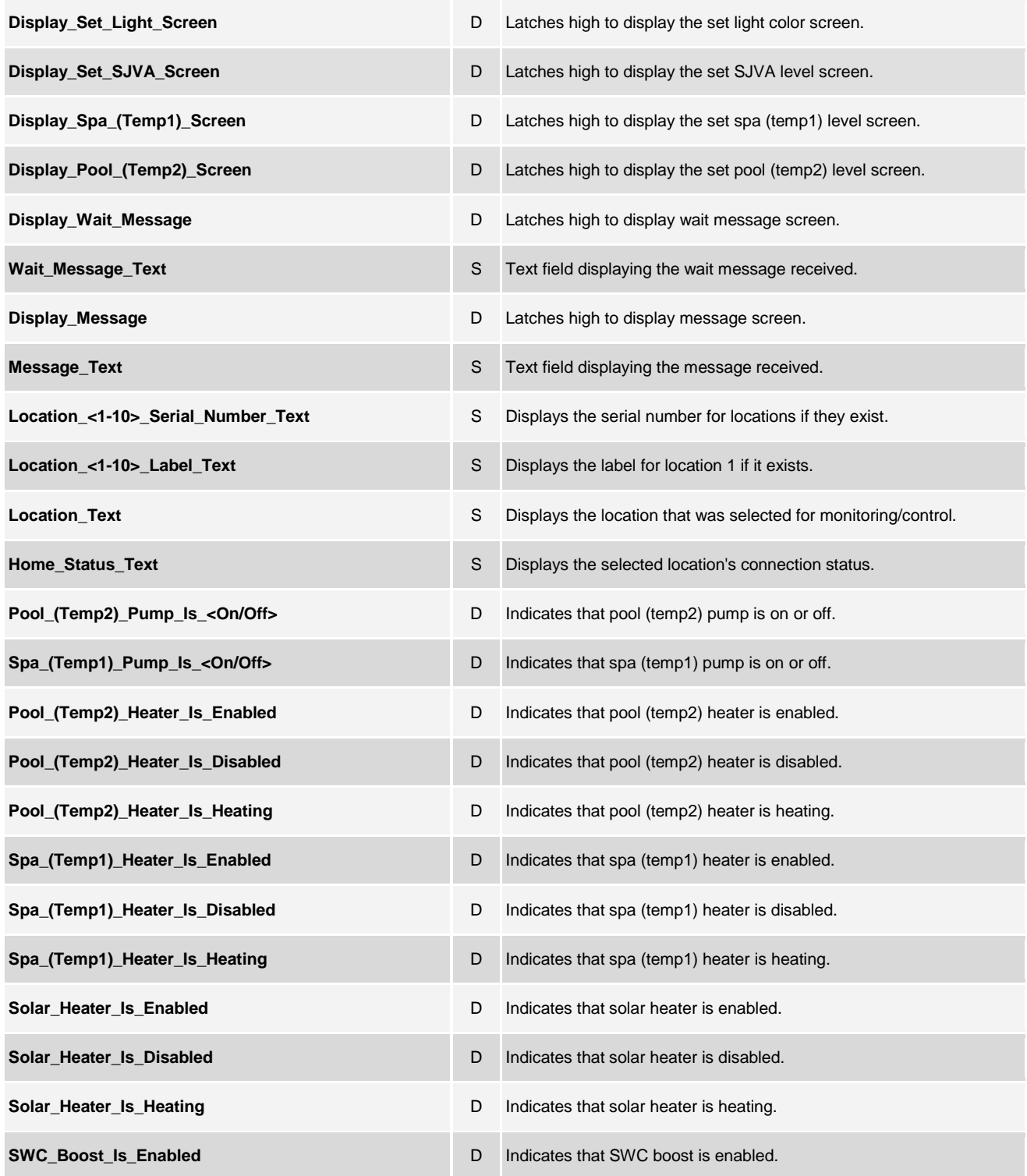

@2004 Crestron Electronics, Inc. 15 Volvo Drive · Rockleigh, NJ 07647 800.237.2041 / 201.767.3400

www.crestron.com

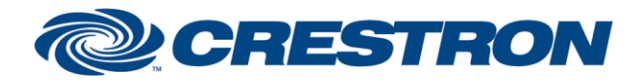

### **Partner: Jandy Model: iAquaLink Device Type: Pool Controller**

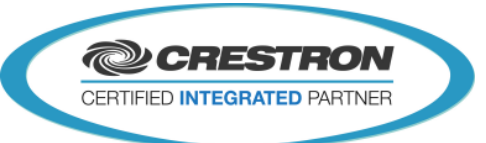

**Certified Module** 

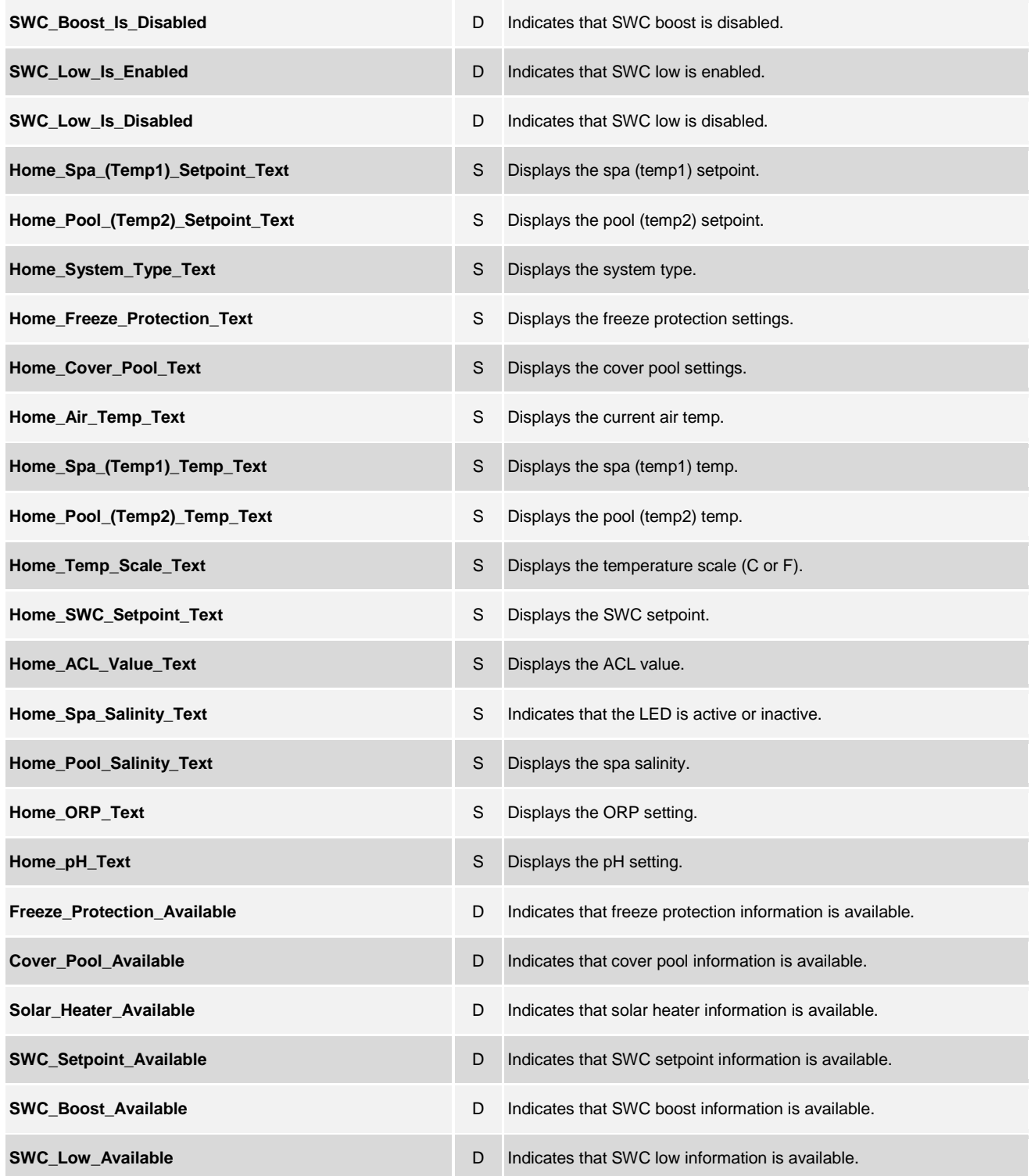

@2004 Crestron Electronics, Inc. 15 Volvo Drive · Rockleigh, NJ 07647 800.237.2041 / 201.767.3400

www.crestron.com

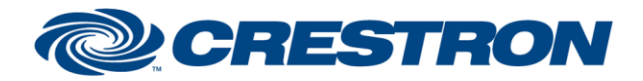

### **Partner: Jandy Model: iAquaLink Device Type: Pool Controller**

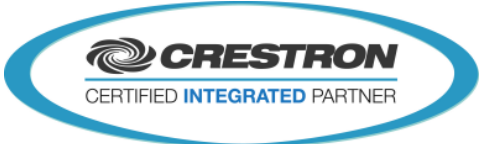

**Certified Module** 

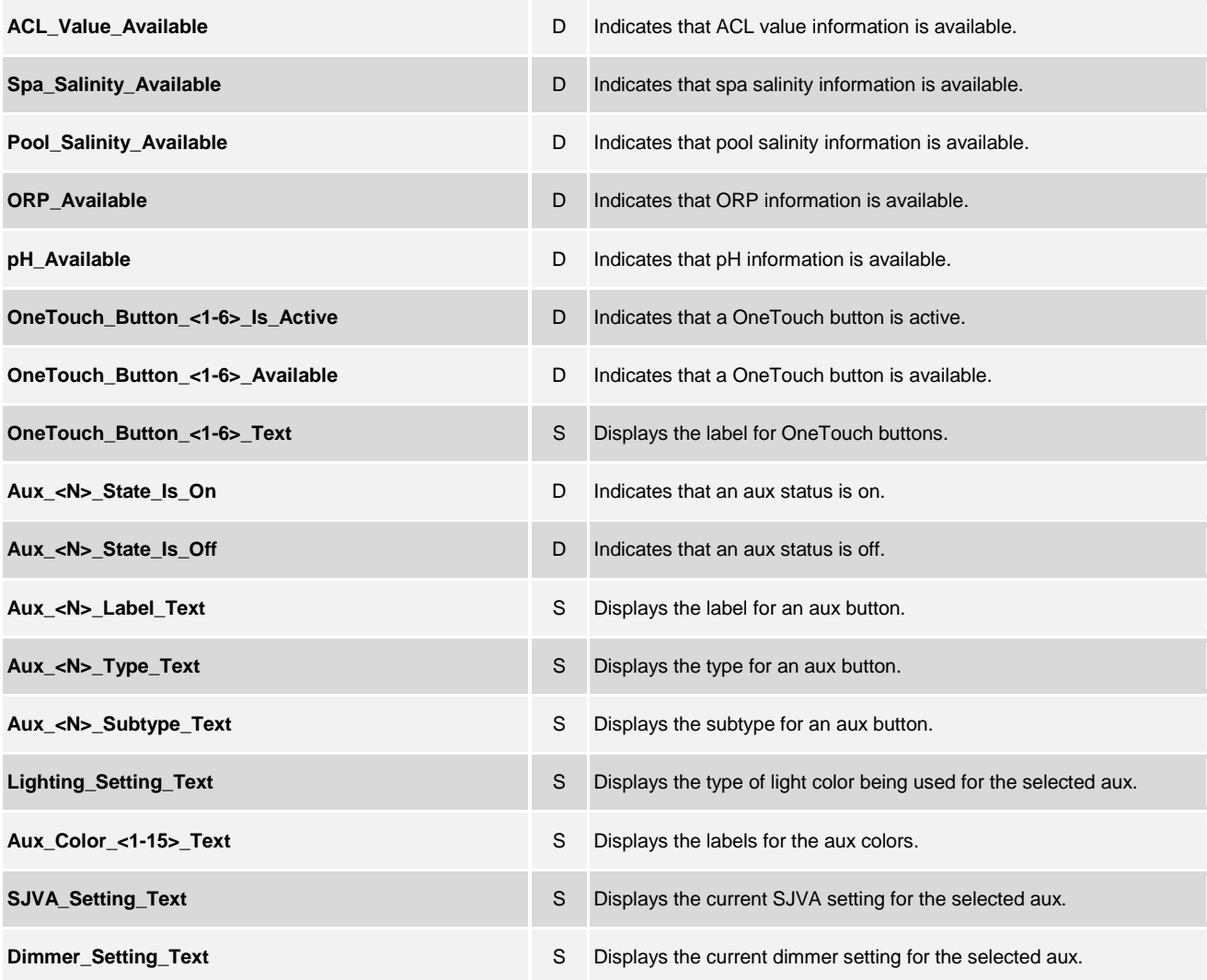

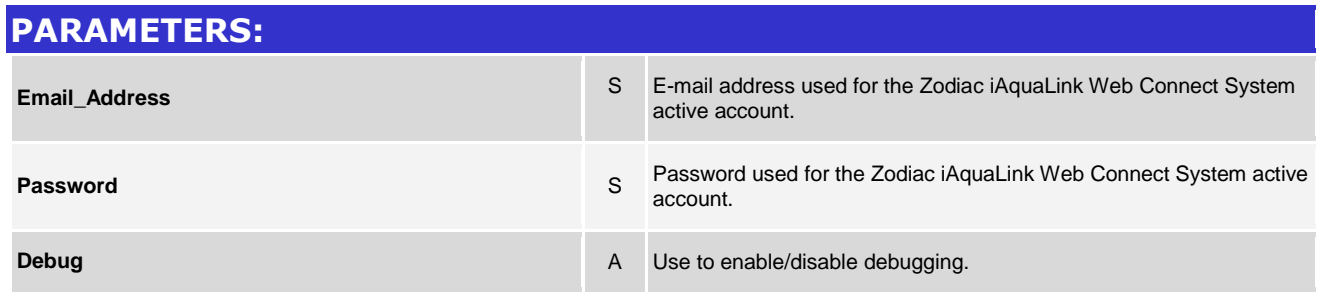

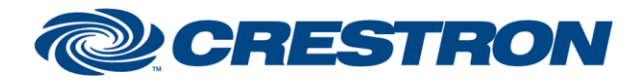

# **Certified Module**

### **Partner: Jandy Model: iAquaLink Device Type: Pool Controller**

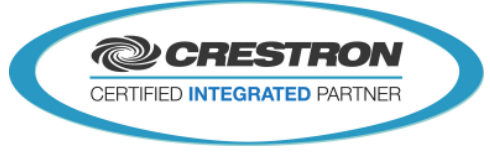

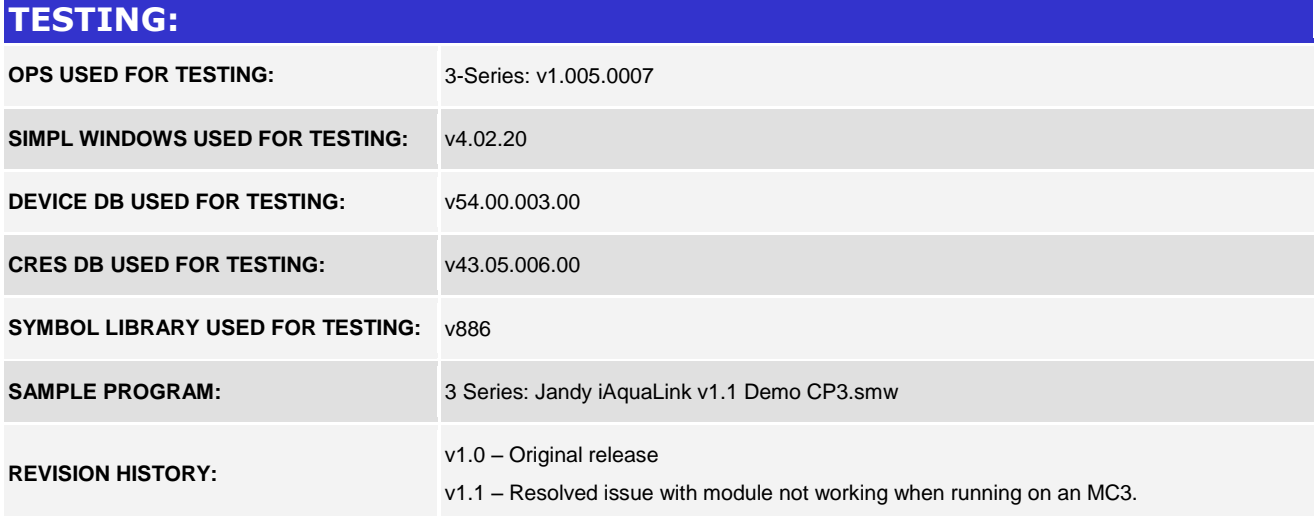